## **Voici le Velleman NIBBLE kit!**

En informatique, un nibble est un agrégat de 4 bits. Aussi connu comme un demi-octet, soit 4 bits. 4 bits -> 4 boutons et 4 LEDs supplémentaires - > Velleman NIBBLE!

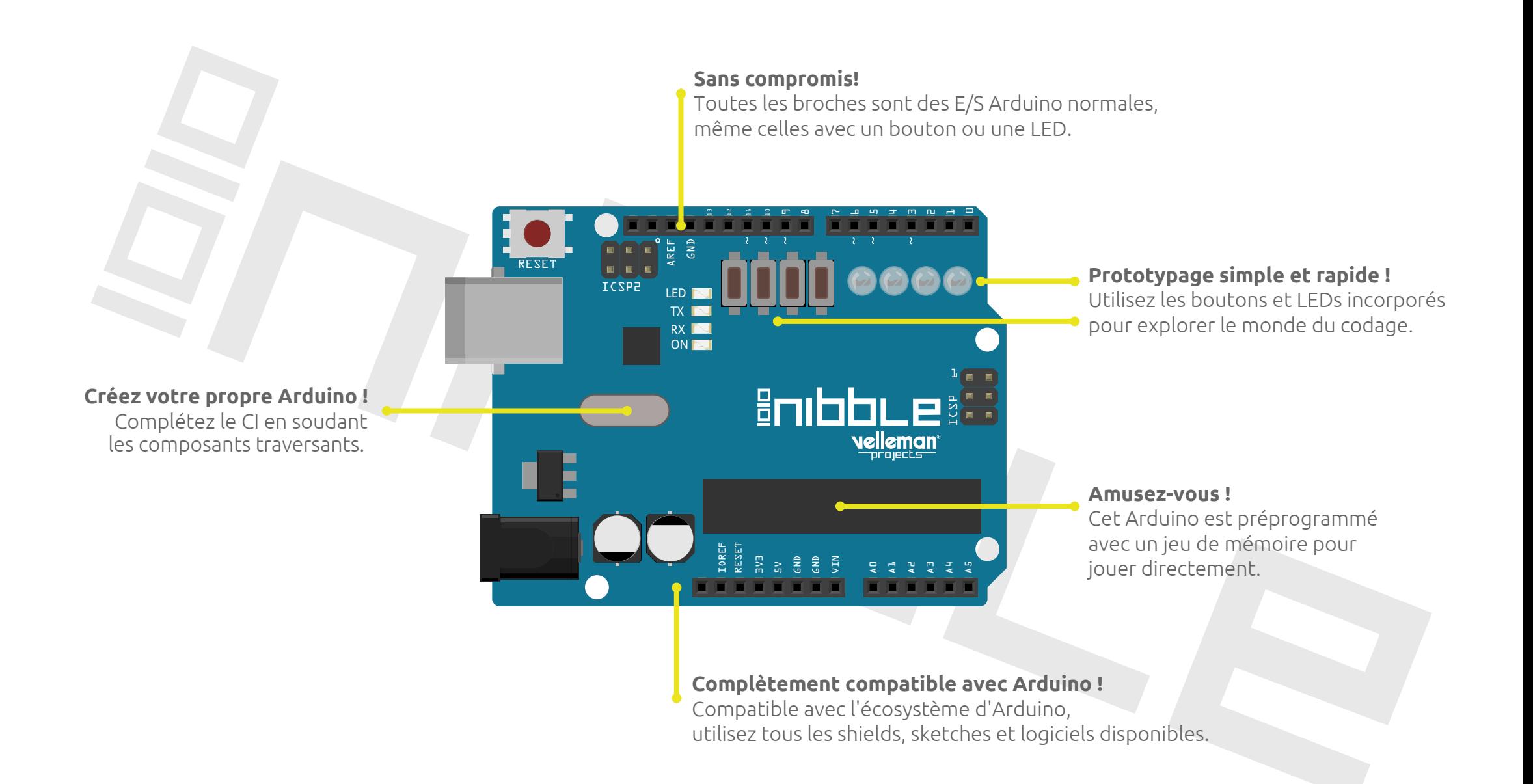